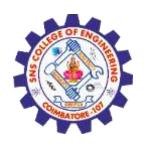

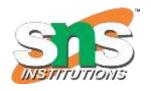

# **UNIT IV**

## **TRANSACTIONS**

Prepared by, K.Revathi AP/IT, SNSCE

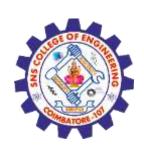

# Transaction States

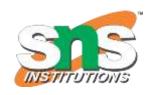

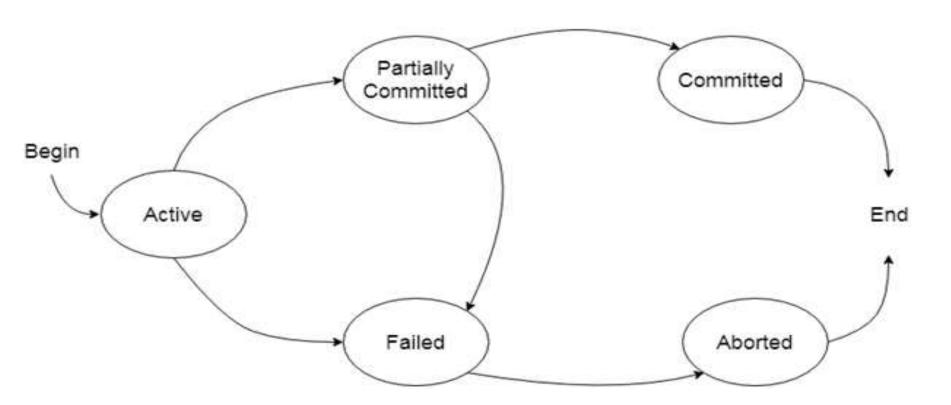

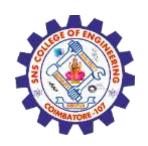

### **Active state**

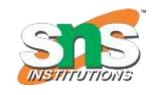

- The active state is the first state of every transaction. In this state, the transaction is being executed.
- For example: Insertion or deletion or updating a record is done here. But all the records are still not saved to the database.

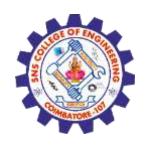

## Partially committed

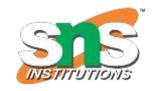

- In the partially committed state, a transaction executes its final operation, but the data is still not saved to the database.
- In the total mark calculation example, a final display of the total marks step is executed in this state.

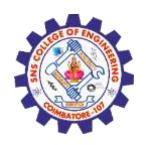

# Committed

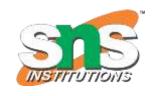

- A transaction is said to be in a committed state if it executes all its operations successfully.
- All the effects are now permanently saved on the database system.

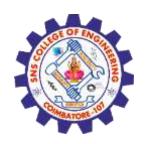

# Failed

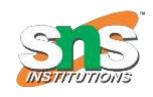

- If any of the checks made by the database recovery system fails, then the transaction is said to be in the failed state.
- In the example of total mark calculation, if the database is not able to fire a query to fetch the marks, then the transaction will fail to execute.

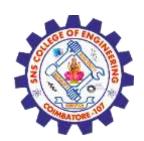

# Aborted

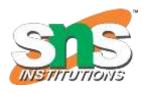

• If any of the checks fail and the transaction has reached a failed state then the database recovery system will make sure that the database is in its previous consistent state.

#### **Operations**

- ✓ Re-start the transaction
- ✓ Kill the transaction